# MuseScore 3 cheat sheet

### **Navigation**

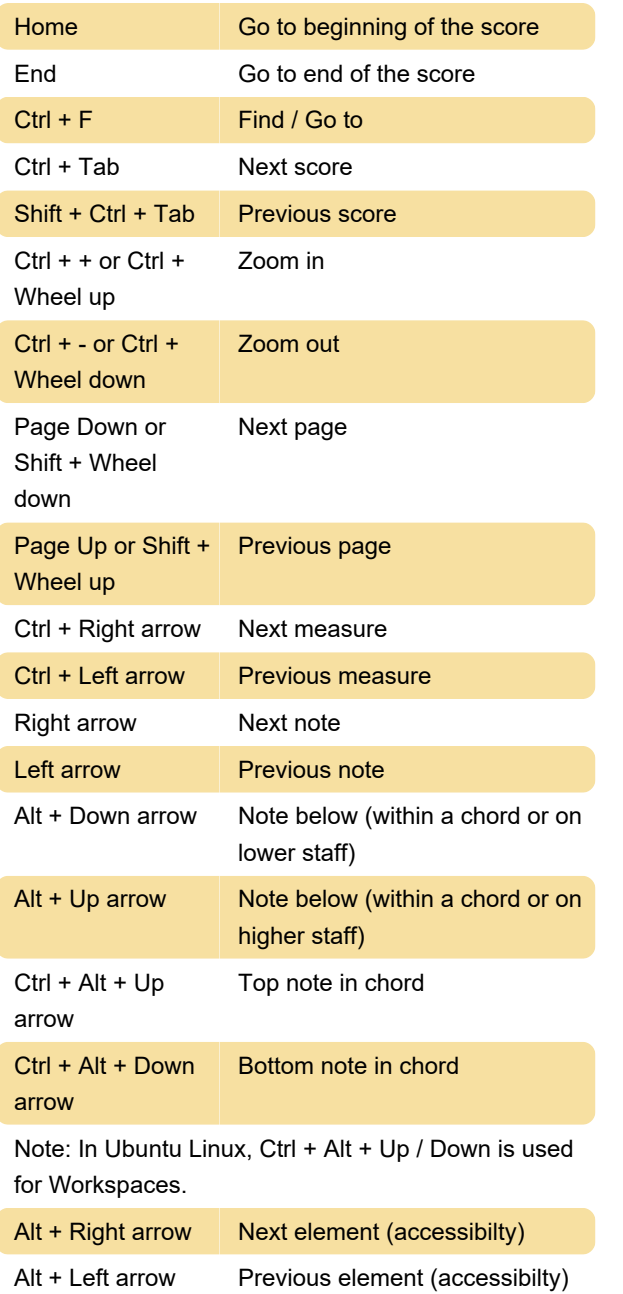

### Note input: Duration

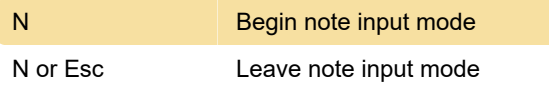

### Note input: Duration

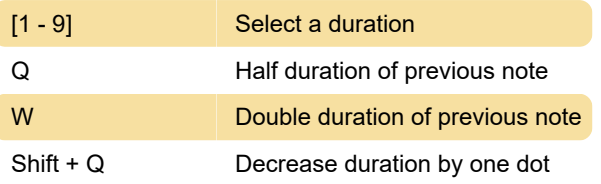

(e.g. a dotted quarter note becomes a quarter note; a quarter note becomes a dotted eighth note)

Shift + W Increase duration by one dot

(e.g. an eighth note becomes a dotted eighth note; a dotted eighth note becomes a quarter note)

### Note input: Voices

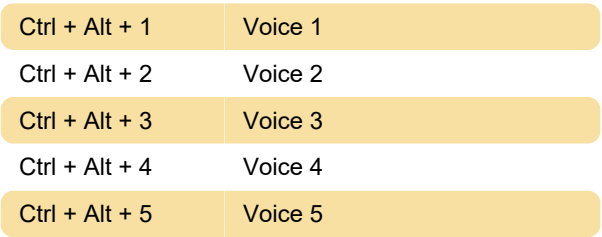

### Note input: Pitch

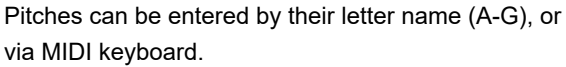

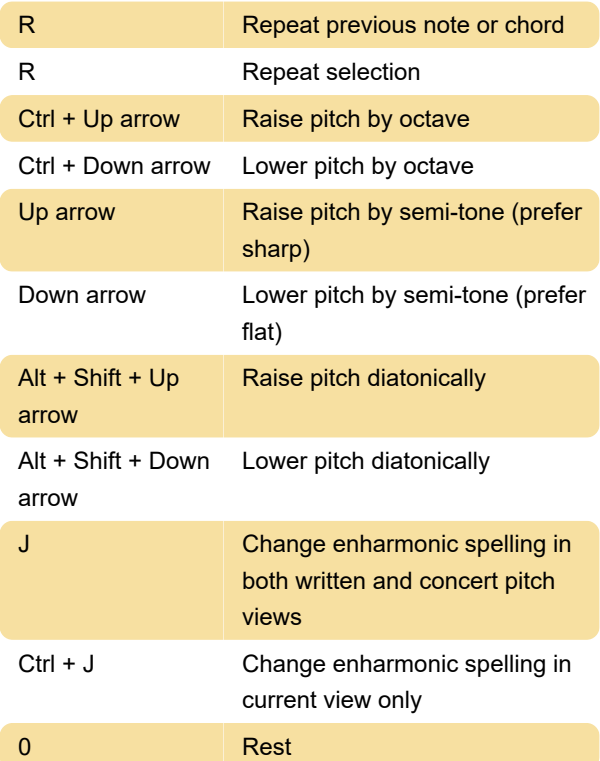

### Note input: Interval

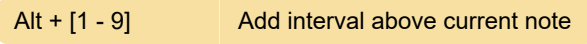

### Layout

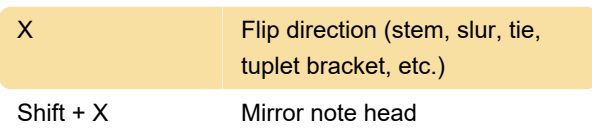

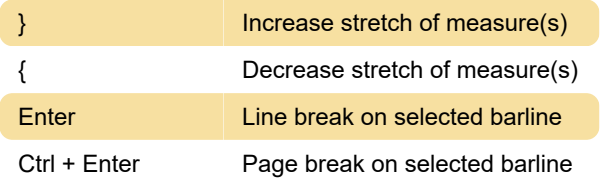

### Articulations

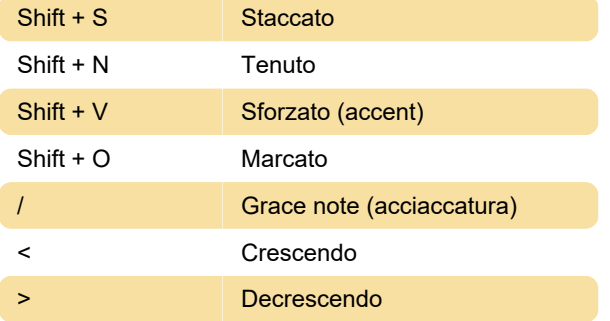

## Text entry

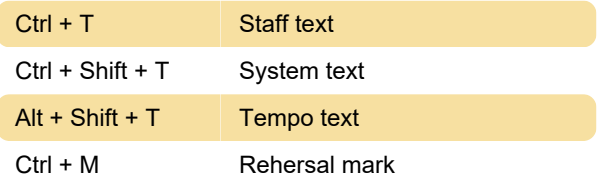

### Lyrics entry

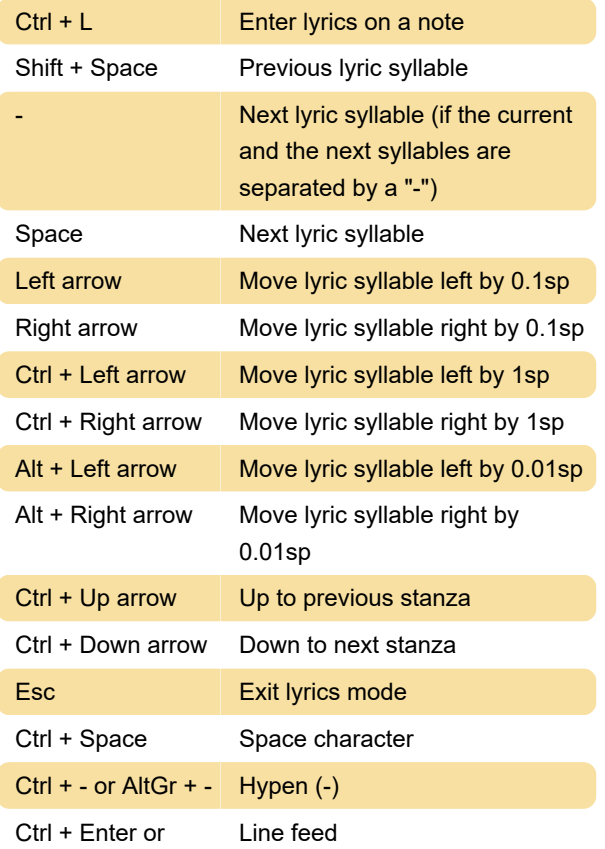

#### Enter

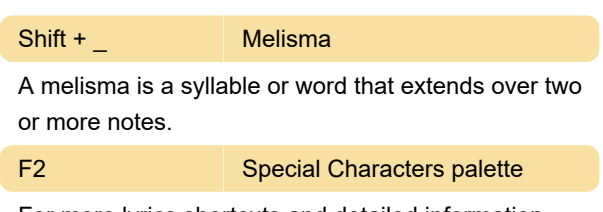

For more lyrics shortcuts and detailed information, take a look at this page.

### **Display**

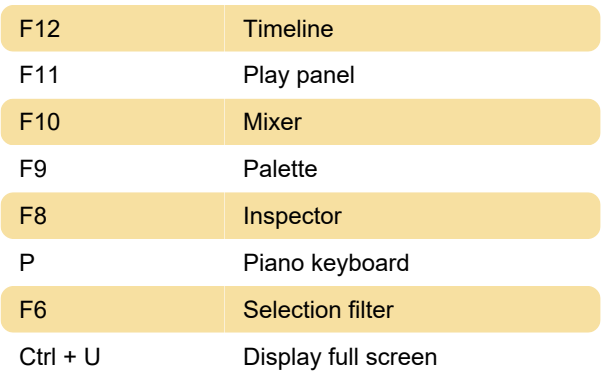

### **Miscellaneous**

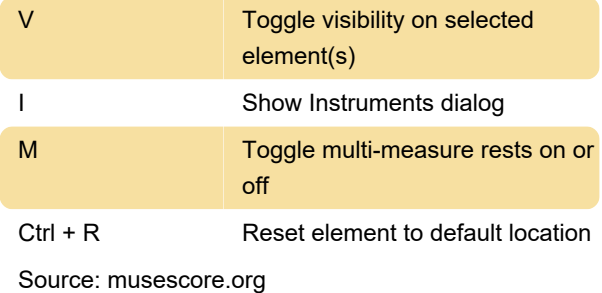

Last modification: 10/30/2020 8:20:53 AM

More information: [defkey.com/musescore-3](https://defkey.com/musescore-3-shortcuts) [shortcuts](https://defkey.com/musescore-3-shortcuts)

[Customize this PDF...](https://defkey.com/musescore-3-shortcuts?pdfOptions=true)